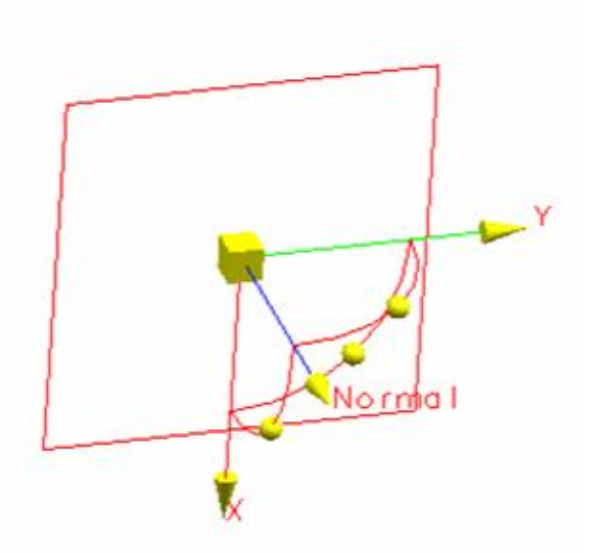

Section-WCS muss Richtung WCS verschoben werden, um im gewünschten Schnittbereich etwas zu erkennen

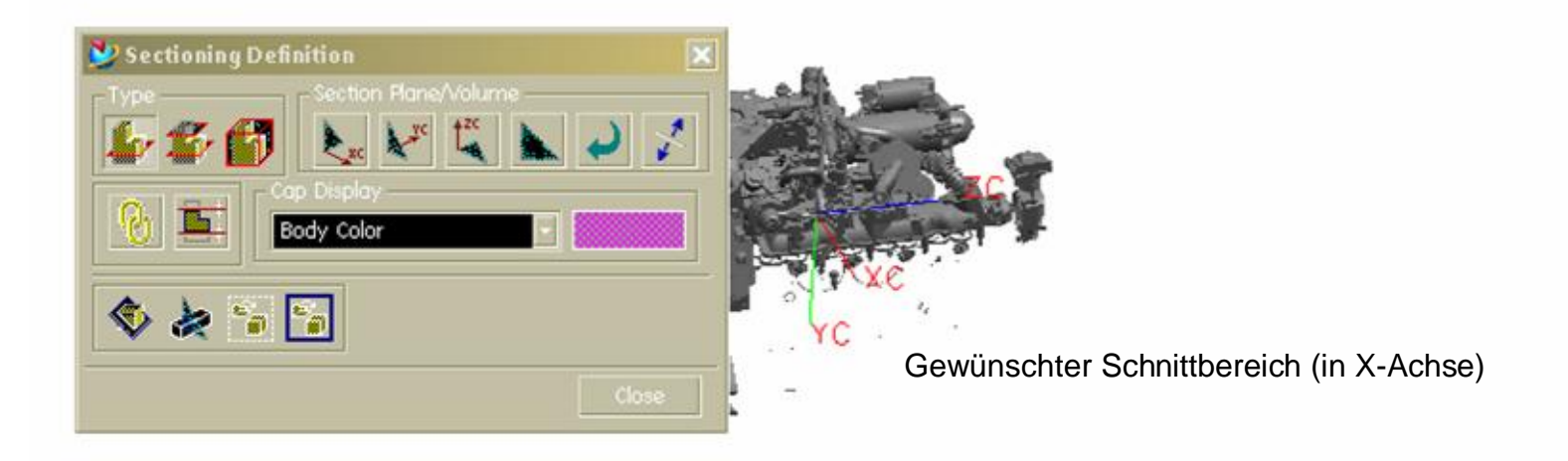